# ATLAS Nightly Build System Upgrade

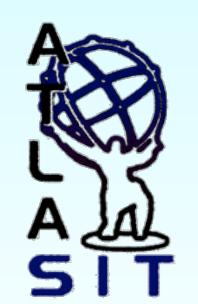

G. Dimitrov<sup>1</sup>, E. Obreshkov<sup>2</sup>, B. Simmons<sup>3</sup>, and A. Undrus<sup>4</sup>, on behalf of the ATLAS Collaboration

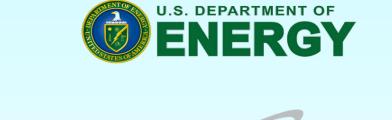

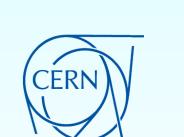

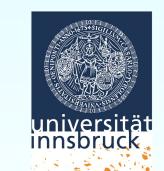

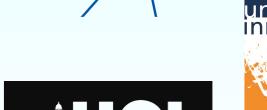

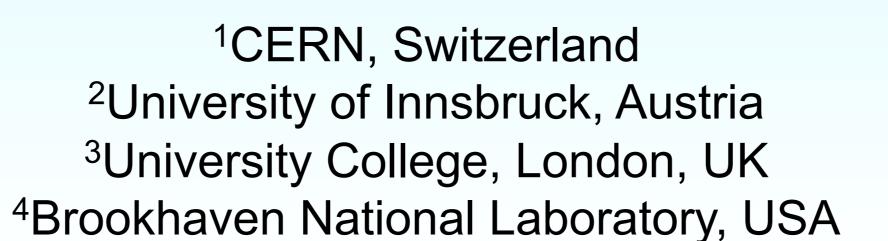

#### ATLAS NIGHTLY SYSTEM AT A GLANCE

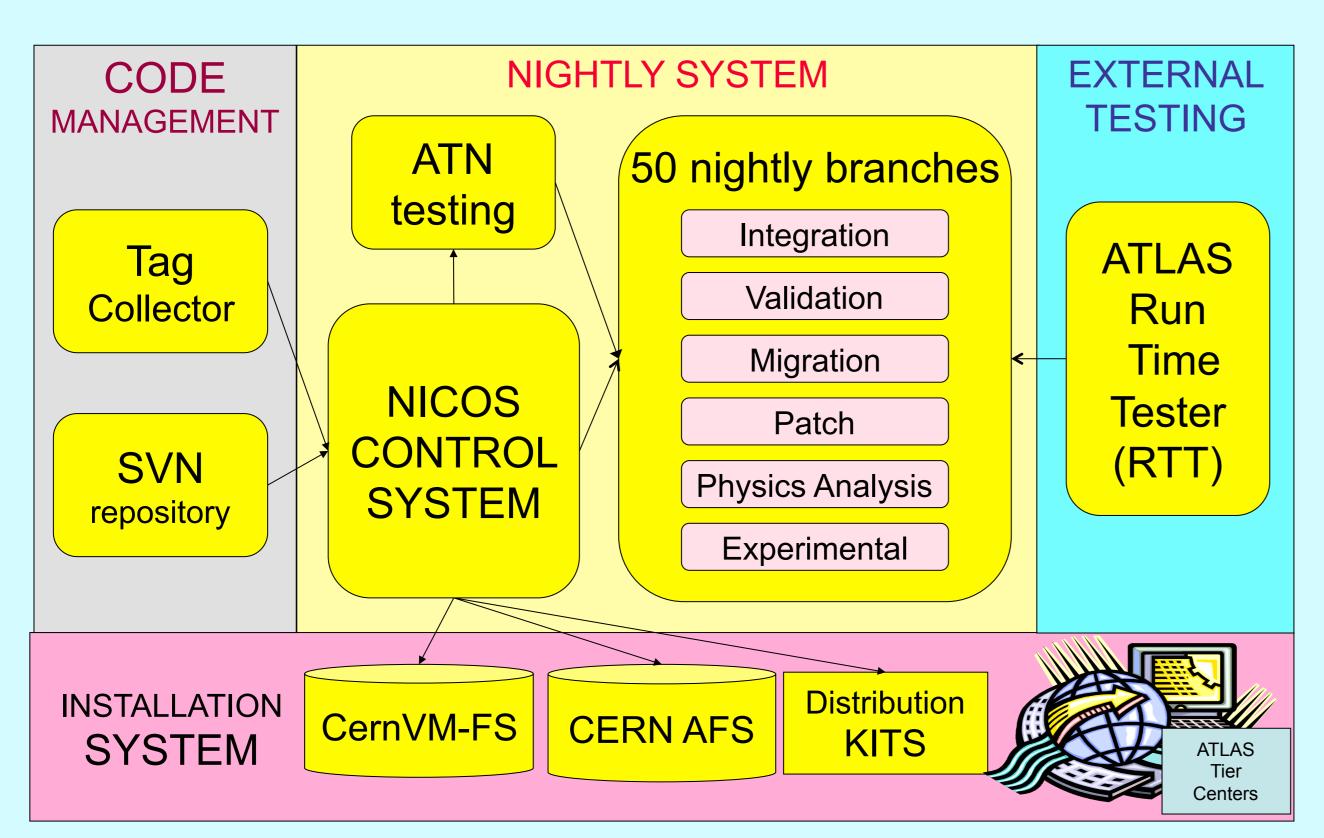

- Helps coordination between several hundred software developers
- Ample testing opportunities
- Led up to ~400 stable releases in 2012
- Nightlies computing farm:
  - 50 multi-processsor nodes, 16-47 GB RAM
  - build parallelism
- Time to rebuild nightly release with 2200 packages: 9 hours
- NICOS Control Tool [1] is the system core interfaced with other ATLAS collaborative tools:
  - Tag Collector [2] web-based tool for managing package tags
  - CMT [3] configuration management and build tool
  - ATLAS SVN Code Repository
  - ATN [4] and RTT [5] testing frameworks
  - PackDist packaging tool [6] and ATLAS Installation System [7]

#### ATLAS NIGHTLY BUILD SYSTEM UPGRADE

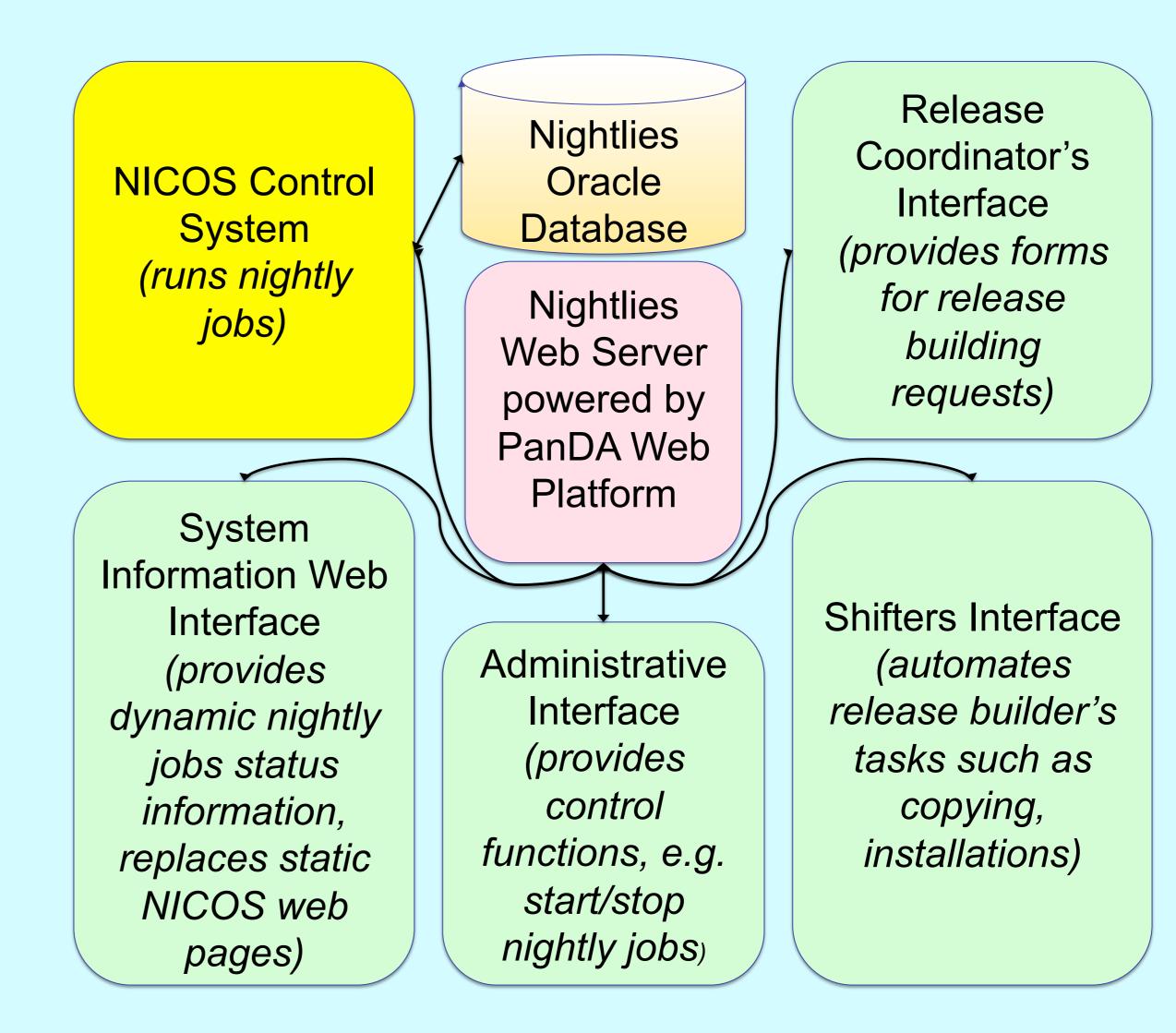

<u>Objective</u>: provide ATLAS developers with improved web user interfaces and automate offline release coordinator and shifter tasks.

#### **Key Components:**

- Nightlies Oracle Database
  - stores nightly jobs data
  - source of data for user interfaces
  - mediator between the Nightly System modules
- Nightlies Web Server
  - Apache-based
  - Powered by PanDA Web Platform [8]

## NEW NIGHTLIES WEB USER INTERFACES

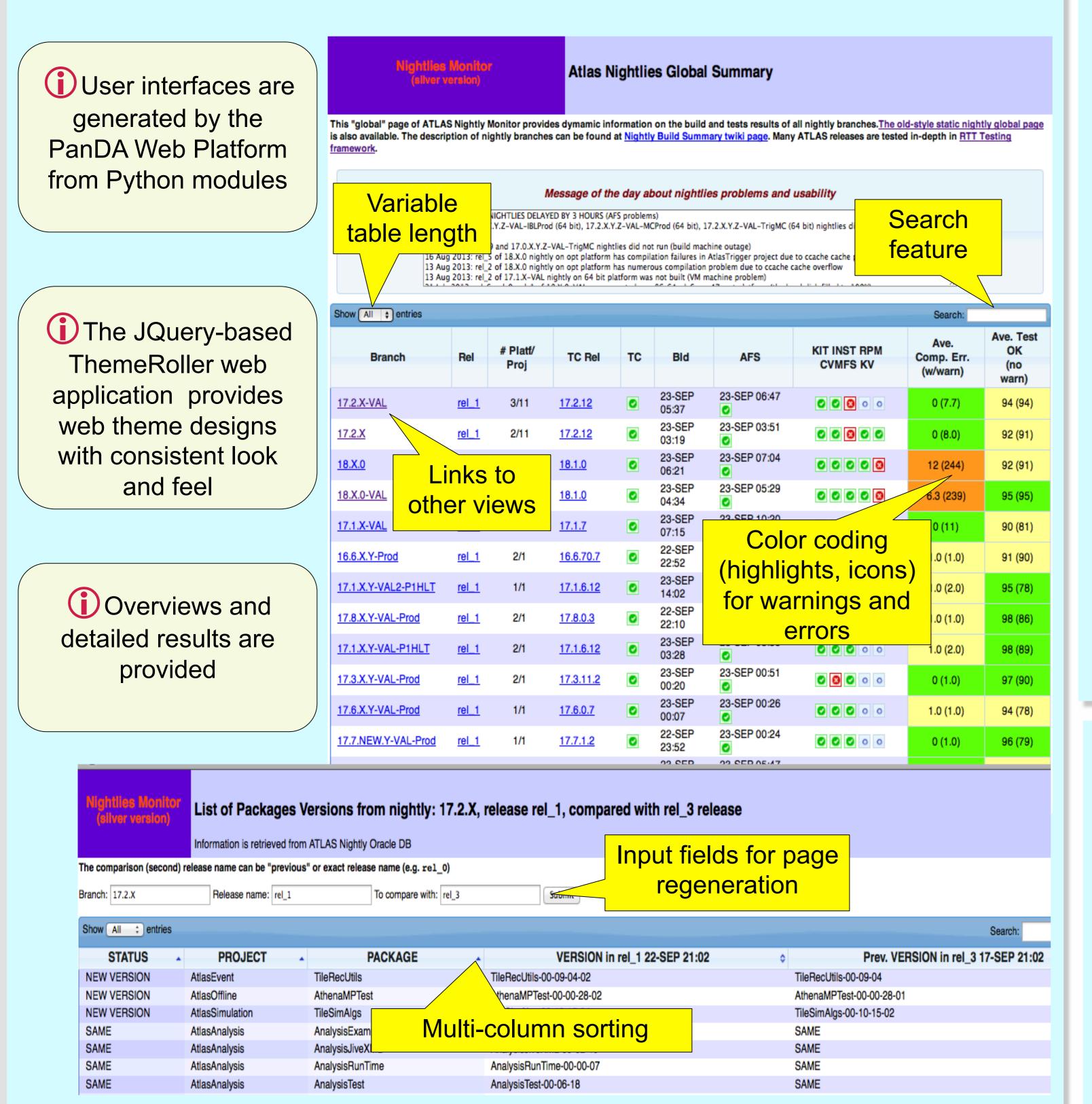

### NIGHTLIES ORACLE DATABASE

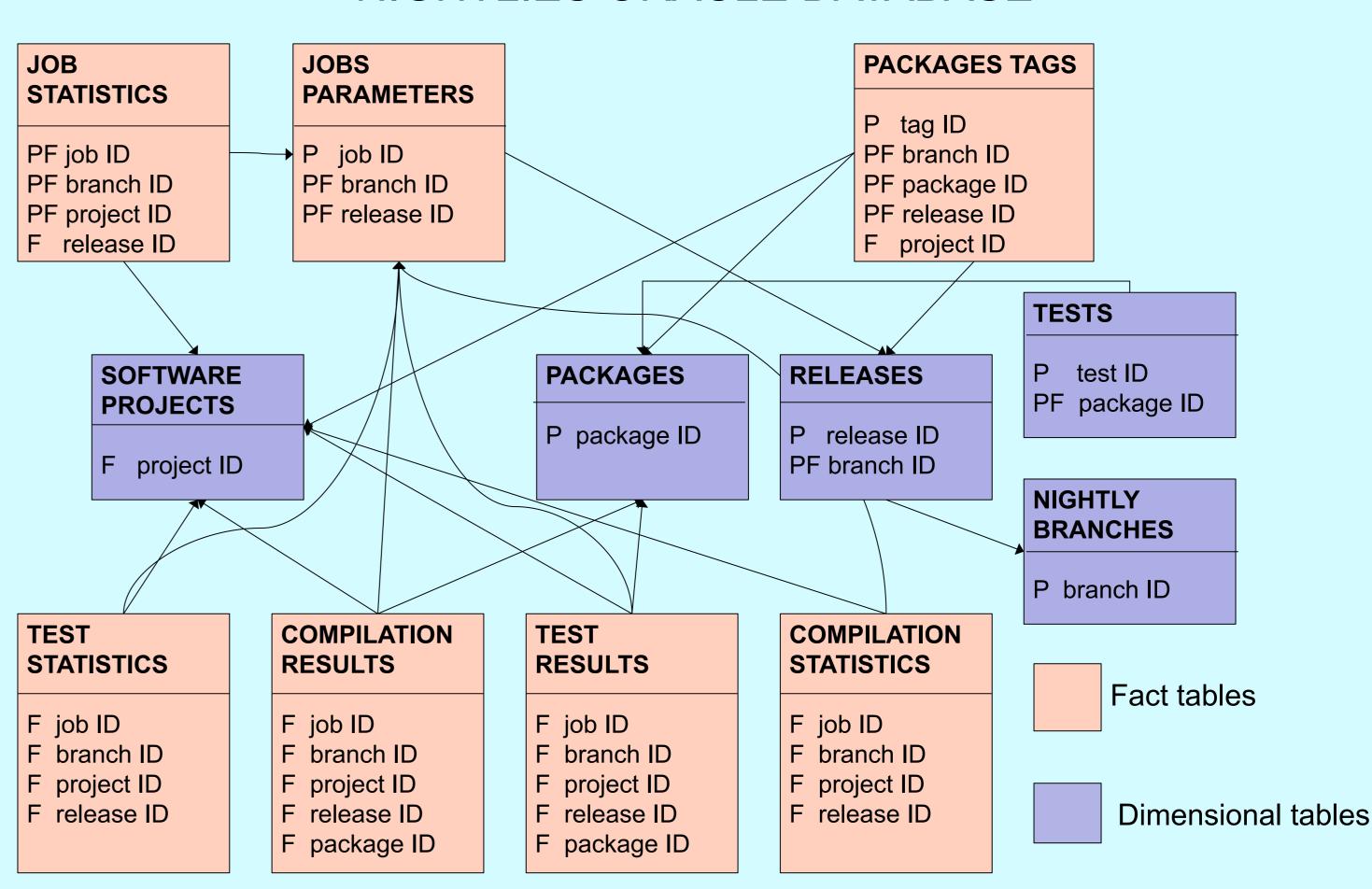

P, PF, F - Primary, primary-foreign, and foreign keys

## References

- [1] A. Undrus, 2012 J. Phys.: Conf. Ser. 396 052070
- [2] http://atlastagcollector.in2p3.fr
- [3] C. Arnault, CHEP 01, Beijing, 2001; http://www.cmtsite.net
- [4] A. Undrus, CHEP 04, Interlaken, 2004, Conference proceedings, p. 521
- [5] B. Simmons et al., 2010 *J. Phys.: Conf. Ser.* **219** 042023
- [6] G. Rybkine, 2012 *J. Phys.: Conf. Ser.* **396** 052063
- [7] A. De Salvo et al., 2008 *J. Phys.: Conf. Ser.* **119** 052013
- [8] https://twiki.cern.ch/twiki/bin/view/PanDA/PandaPlatform